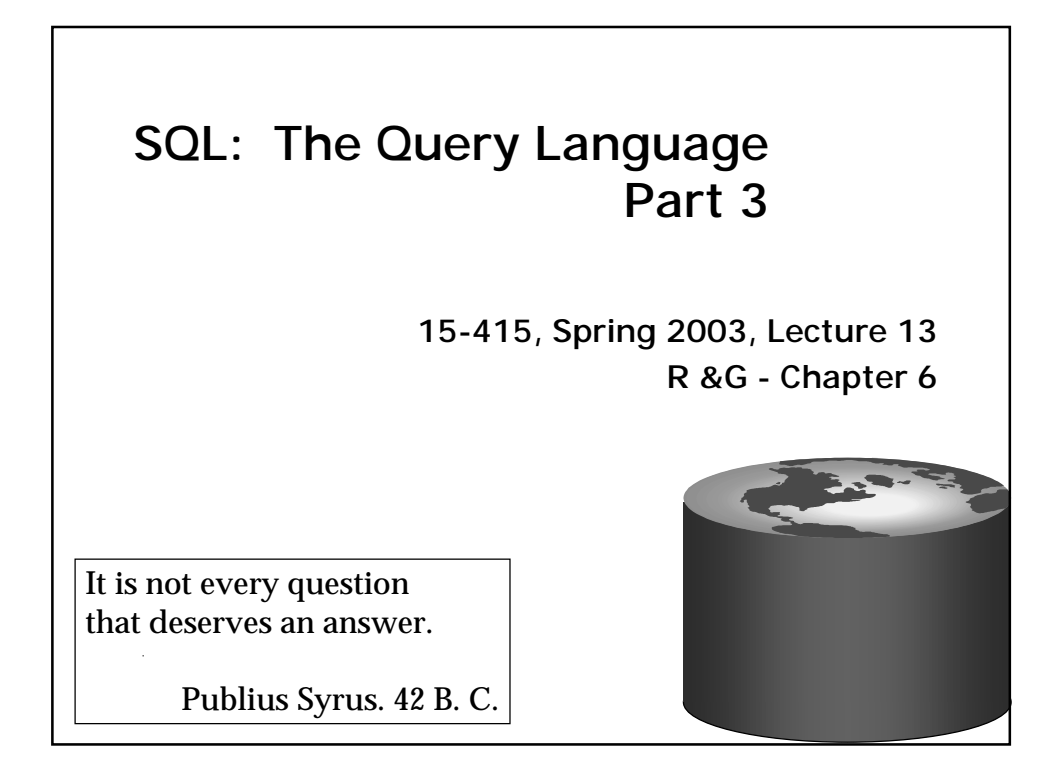

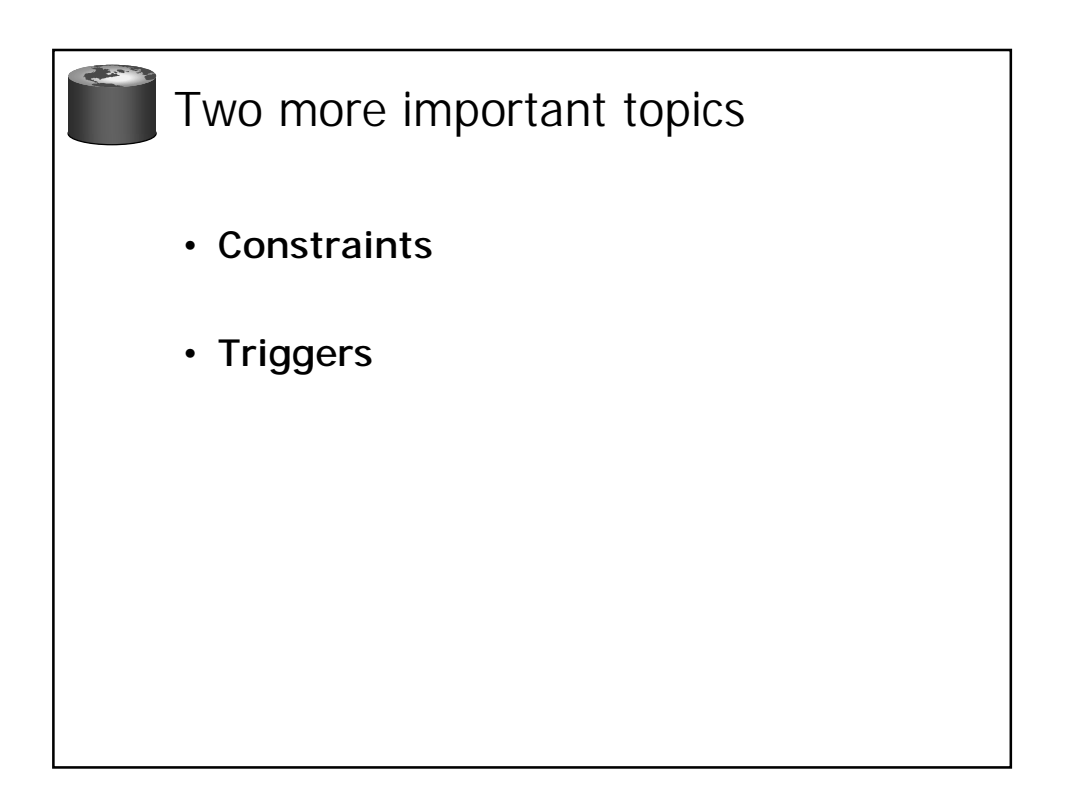

![](_page_1_Figure_0.jpeg)

– Primary key and foreign key constraints: you know them.

![](_page_1_Figure_2.jpeg)

![](_page_2_Picture_161.jpeg)

![](_page_2_Picture_1.jpeg)

## Triggers

CREATE TRIGGER *trigger\_name*  ON TABLE {FOR {[INSERT][,][UPDATE][,][DELETE]} [WITH APPEND] AS *sql-statements*

- **Cannot be called directly initiated by events on the database.**
- **Can be synchronous or asynchronous with respect to the transaction that causes it to be fired.**

![](_page_3_Picture_93.jpeg)

![](_page_4_Figure_0.jpeg)

![](_page_4_Figure_1.jpeg)

![](_page_5_Figure_0.jpeg)

![](_page_5_Figure_1.jpeg)

![](_page_6_Figure_0.jpeg)

![](_page_6_Picture_1.jpeg)

```
Cursor Example
DECLARE sinfo CURSOR FOR
    SELECT S. sname, S. age
    FROM Sailors S
    WHERE S. rating > : c_minrating;
OPEN sinfo;
FETCH sinfo INTO : c_sname, : c_age;
```
![](_page_7_Picture_1.jpeg)

![](_page_8_Figure_0.jpeg)

![](_page_8_Figure_1.jpeg)

![](_page_9_Figure_0.jpeg)

![](_page_9_Figure_1.jpeg)

![](_page_10_Figure_0.jpeg)

![](_page_10_Picture_1.jpeg)

![](_page_11_Picture_0.jpeg)

![](_page_11_Picture_131.jpeg)

![](_page_12_Figure_0.jpeg)